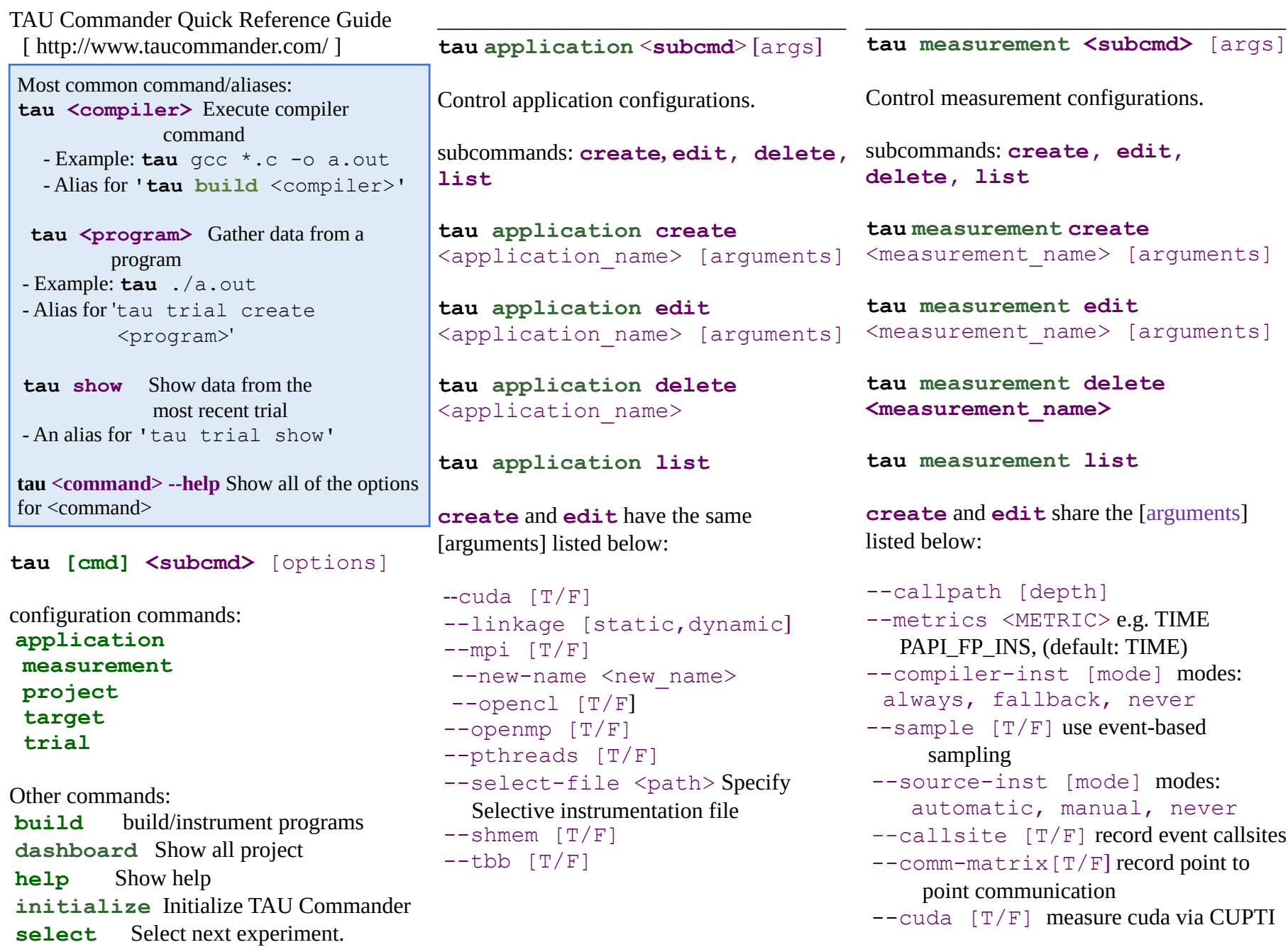

This Guide shows only the most commonly used commands. See User's manual or use "tau help all" to see all options

```
\overline{-1} [T/F] measure time in POSIX io
                calls
 -mpi [T/F] measure time in MPI calls
 --new-name <new name>
 --openc1 [T/F]--openmp library options: ignore
            opari, ompt
--shmem [T/F]--throttle [T/F]
 --throttle-num-calls [count]
 --throttle-per-calls [us] (us= 
      microseconds)
--heap-usage [T/F]--memory-alloc [T/F]
--profile [T/F]
--trace [T/F]
tau trial <subcmd> [args]
Create and manage experiment trials.
Subcommands: create, delete, 
export, list, show
tau trial create [args] [-
-]<cmd> [command arguments]
Run an application under a new experiment 
trial.
positional arguments:
<command> Executable command,
      e.g. './a.out'
 [command arguments] Executable
                                      tau trial delete [trial_number]
                                       tau trial export [trial_number]
initialize (or init)
                                          tau trial list 
                                          tau trial show [trial_number] 
                                       [trial number] ... [arguments]
                                      Display trial data in analysis tool.
                                      optional arguments:
                                       --profile-tool [profile tool]
                                            specify profile report tool 
                                       --trace-tool [trace tool]
                                            specify trace report tool
                                       _____________________________________
                                      tau build <command> [arguments]
                                      Instrument programs during compilation 
                                      and/or linking.
                                       positional arguments:
                                       <command> Compiler or linker 
                                           command,e.g. 'gcc'
                                       [arguments] Compiler arguments
                                      eg. tau build g++ -O2 -c file.cpp
                                      some compiler commands:
                                       gcc GNU C compiler
                                       g++ GNU C++ compiler
                                       gfortran GNU Fortran compiler
                                                                             compiler list
                                                                              _____________________________________
                                                                             tau initialize [arguments]
                                                                              Initialize TAU Commander.
                                                                              --application-name <name> Name 
                                                                              of the new application to be initialized
                                                                              --project-name <name> Name of the 
                                                                                new project to be initialized
                                                                              Nearly all application/measurement and target 
                                                                              options are accepted at initialization. See 
                                                                              appropriate section for available options. 
                                                                             Measurement options are typically used with 
                                                                             tau init.
                                                                             e.g. tau init --mpi T
                                                                              _____________________________________
                                                                              tau select [project] [target] 
                                                                              [application] [measurement] 
                                                                              [arguments]
                                                                              Select project components for the next 
                                                                              experiment.
                                                                              positional arguments:
                                                                              [project] Project configuration name
                                                                              [target] Target configuration name
                                                                              [application] Application config name
                                                                              [measurement]Measurement config name
```

```
This Guide shows only the most commonly used commands. See User's manual or use "tau help all" to see all options
```
Enter: **tau build --help** for full

arguments